### Discovery Mapping CoRE Link Format <-> DNS-SD RRs draft-ietf-core-rd-dns-sd

Kerry Lynn, Peter van der Stok, Michael Koster, Christian Amsüss 2018-07-19, IETF 102 DNSSD WG, Montréal

# Why? (Use Cases)

- Support alternate methods of discovery in heterogeneous environments (e.g. HTTPS clients and CoAPS servers)
- Support hierarchical discovery in large environments (e.g. many K's of points)
	- DNS-SD for coarse-grained discovery
	- CoRE Link Format for fine-grained discovery
- Discovery bootstrapping (i.e. locating Resource Directories)

## CoRE Background

- CoRE => CoAP (COnstrained Application Protocol [RFC7252]
- CoAP =  $UDP + REST (Note: REQs can be multicast)$
- REST (Representational State Transfer)
	- Clients/Servers/"Servients"
		- CRUDN methods (create, read, update, delete, notify)
		- Stateless transactions
	- Resources
		- Identified by URIs [RFC3986], have a Content Type
	- HATEOS (Hypertext As The Engine Of Application State)

## CoRE Resource Discovery

• CoRE Link Format [RFC6690] based on Web Linking [RFC8288] 

 $-$  Typed link = URI + link relation [+ target attributes]

- GET / well-known/core (perhaps with a query string) and receive a body containing a collection of typed links
- [RFC6690] defines new target attributes:
	- rt= (resource type); application-specific semantic tag
	- if= (interface description); e.g. a URI to a schema or WADL
	- $-$  sz= (maximum size estimate for target resource)

### New/Required Link Target Attributes

- exp, hint that information about this resource should be exported
- ins=, instance name in UTF-8 format
- rt=, resource type (federated namespace?)
- if=, semantic tag or link to interface description

## Link-format to DNS-SD mapping

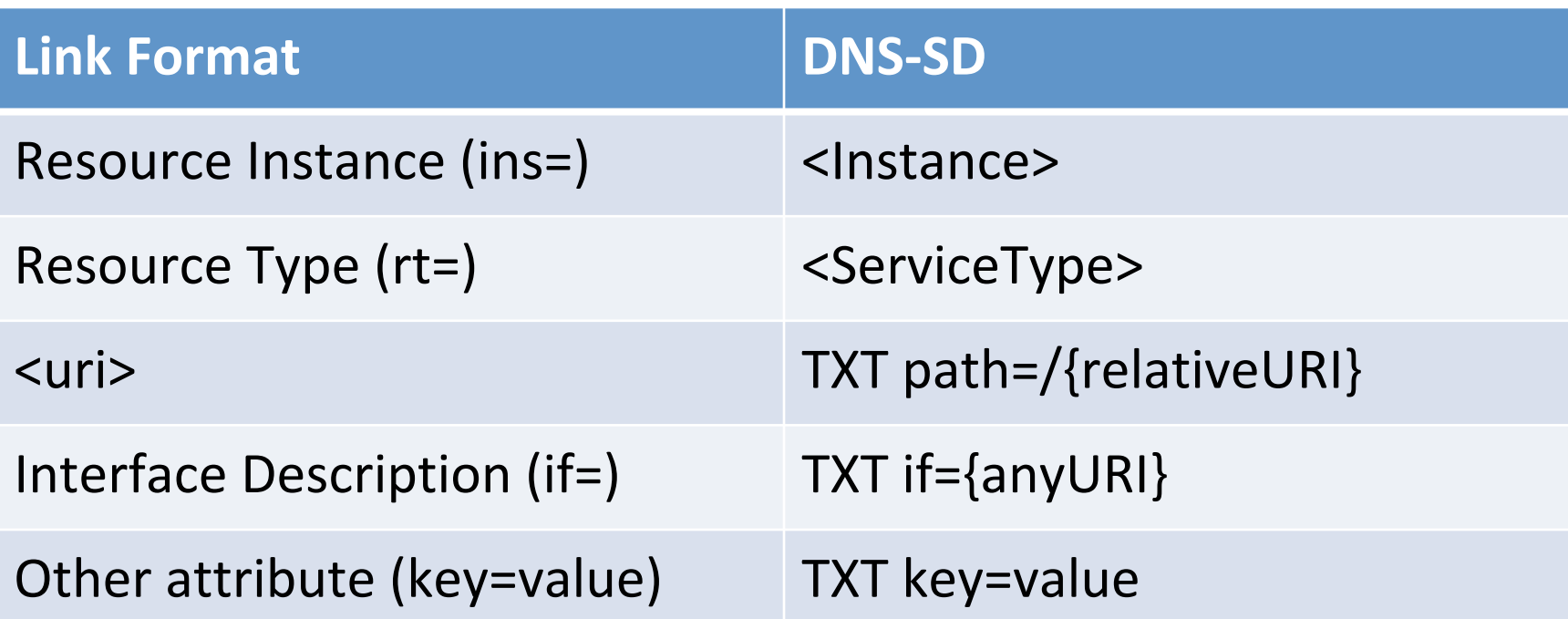

TBD: 

- Domain name (the DNS zone where the records are created)
- Host name (if it doesn't already exist) for naming AAAA RRs

### Link Format -> DNS-SD Example

#### **CoRE** query

REQ: GET coap://[ff02::1]/.well-known/core?exp RES: 2.05 "Content" (from [fdfd::1234]:5678) </sensors/temp/1>;exp;ct=50;rt="oic.r.temperature"; ins="indoorTemp"; if="oic.if.s",

#### **Resulting RRs**

oic. udp.example.com. IN PTR indoorTemp. oic. udp... r-temperature.\_sub.\_oic.\_udp... IN PTR indoorTemp.\_oic.\_udp...<br>indoorTemp.\_oic.\_udp… IN TXT txtver=1 indoorTemp.\_oic.\_udp... IN TXT path=/sensors/temp/1 indoorTemp.\_oic.\_udp... IN TXT if=oic.if.s indoorTemp.\_oic.\_udp... IN SRV 0 0 5678 node1234...<br>node1234.example.com. IN AAAA fdfd::1234